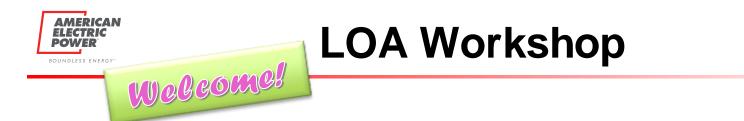

- Join through Teams to see! If you have trouble with your computer audio, you can call the Team's line for audio 1-614-706-7239 Phone Conference ID: 505 339 790#
- Everyone will be muted during presentation

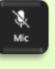

• Use chat functionality for questions and comments

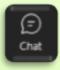

• Participants will have the opportunity to come off mute at the end of the presentation for additional questions

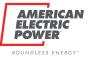

# AEP Ohio Letter of Authorization (LOA) *Refresher*

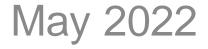

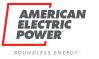

# **AEP Customer Choice**

## Robert Hewitt - Supervisor

- Anita Ford Market Specialist
- Carol Miles Market Coordinator
- Tamara Byrd Market Support
- Kelsey Roessler Functional System Analyst
- Shawn Frazier Functional System Analyst
- Stephanie Lepore Functional System Archt

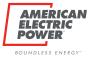

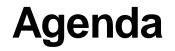

- AEP Ohio Letter of Authorization (LOA)
- Business Partner Portal (BPP) LOA Upload Process
- AEP's LOA Audit
- Summary
- Questions/Answers

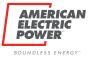

# Why this LOA

Market Development Working Group (MDWG)
 – Met with suppliers wanting a standardized LOA

- PUCO staff adopted a new LOA
   LOA was ready for use in early 2016
  - LOA was ready for use in early 2016

• All EDUs in Ohio use this LOA

#### AMERICAN ELECTRIC POWER

# Two LOAs

## Non IDR LOA

| AEP<br>OHIO<br>A unit of American Electric Power                                                                                                    | Number/SDI and/or Historical Interval Data                                                                                                    |  |  |  |
|----------------------------------------------------------------------------------------------------|----------------------------------------------------------------------------------------------------|--|--|--|
| Customer Address:<br>City, State, Zip:<br>Authorized Person/Title:<br>Account/SDI Number:<br>attach spreadsheet in Microsc<br>usage.<br>Competitive Retail Electri |                                                                                                    |  |  |  |
| Account/SDI Nu<br>their Account Number/Serv<br>or all of the following: enroll<br>product or service.                                                              | cific account information to CRES Provider listed above:<br><b>umber Release</b> : The above named customer authorizes the release of<br>ice Delivery Identification Number. This information is to be used for one<br>ment in a product or service; and/or obtaining usage data for pricing of a |  |  |  |
| The above named residenti<br>kwh data, if available. (Plea                                                                                                    | erval Historical Energy Usage Data Release:<br>al customer authorizes the release of up to 24 months of                                                                                                    |  |  |  |
| Commission of Ohi<br>information set fort                                                                                                    | the rules and regulations of the Public Utilities<br>io, I may refuse to allow AEP Ohio to release the<br>th above. By my signature, I freely give AEP Ohio<br>ise the information designated above.                                                                                              |  |  |  |
| Signature                                                                                                    | Date                                                                                                    |  |  |  |

Expiration Date: \_\_\_\_\_, or this authorization will expire one year from the date of the customer signature, whichever is sooner. Rev. 05-10-2016

## **IDR LOA**

| _                                            |                                                                                                    |
|----------------------------------------------|----------------------------------------------------------------------------------------------------|
| AEP                                          | Ohio Customer Letter of Authorization                                                                                                    |
| OHIO.                                        | For Release of Customer's Electric Utility Account                                                                                           |
| A unit of American Electric Power            | Number/SDI and/or Non-Residential Historical Interval Data                                                                                   |
|                                              |                                                                                                    |
| Customer Name:                               | ·                                                                                                    |
| Customer Address:                            | Dhone Number                                                                                                    |
| Authorized Person/Title:                     |                                                                                                    |
| Account/SDI Number:                          | For multiple account/ SDI Numbers, please                                                                                                    |
| attach spreadsheet in Micro<br>usage.        | Phone Number:<br>For multiple account/ SDI Numbers, please<br>pooft Excel format containing the accounts/SDI(s) for which you are requesting |
| Competitive Retail Elec                      | tric Service (CRES) Provider (Includes Brokers, Power Marketers)                                                                             |
| Address:                                     | Phone Number:                                                                                                    |
| Email:                                       |                                                                                                    |
| Initial box for release of s                 | pecific account information to CRES Provider listed above:                                                                                   |
| initial box for foredoe of b                 |                                                                                                    |
| Account/SDU                                  | Number Release: The above named customer authorizes the release of                                                                           |
|                                              | ervice Delivery Identification Number. This information is to be used for one                                                                |
|                                              | rollment in a product or service; and/or obtaining usage data for pricing of a                                                               |
| product or service.                          | oliment in a product or service; and/or obtaining usage data for pricing of a                                                                |
| product of service.                          |                                                                                                    |
| Interval Histo                               | rical Energy Usage Data Release:                                                                                                    |
| The above named custor                       | mer authorizes the release of up to 12 months of kwh data,                                                                                   |
| if available. (Please fill in                | n the blank with your request, e.g., Summary, IDR, Cap/Tran, Hourly,                                                                         |
| 30-minute, 15-minute, etc                    | c.) Broker/CRES agrees to \$50 charge per SDI, if applicable. This                                                                           |
| information is to be used                    | for pricing of a product or service.                                                                                                    |
|                                              |                                                                                                    |
| I realize that unde                          | er the rules and regulations of the Public Utilities                                                                                         |
|                                              | hio, I may refuse to allow AEP Ohio to release the                                                                                           |
|                                              |                                                                                                    |
| information set for                          | orth above. By my signature, I freely give AEP Ohio                                                                                          |
| permission to rele                           | ease the information designated above.                                                                                                    |
|                                              |                                                                                                    |
| Signature                                    | Date                                                                                                    |
|                                              |                                                                                                    |
|                                              |                                                                                                    |
| Funited Dates                                |                                                                                                    |
| Expiration Date:<br>customer signature, whic | , or this authorization will expire one year from the date of the<br>hever is sooner Rev 05-10-2016                                          |

**AEP Ohio Historical Usage Requests-LOA** 

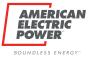

# Two LOAs

## Similarities:

- Customer information section
- CRES/Brokers section
- Customer signature section

| Sustomer Name:<br>Sustomer Address:                    |                                                  |
|--------------------------------------------------------|--------------------------------------------------|
| State, Zip:                                            | Phone Number:                                    |
| uthorized Person/Title:                                |                                                  |
| Account/SDI Number:                                    | For multiple account/ SDI Numbers, please        |
| ttach spreadsheet in Microsoft Excel format containing | the accounts/SDI(s) for which you are requesting |
| isage.                                                 |                                                  |

| Competitive Re<br>CRES Name: | tail Electric Service (CRES) Provider (Includes Brokers, Power Marketers) |
|------------------------------|---------------------------------------------------------------------------|
| Address:                     | Phone Number:                                                             |
| Email:                       |                                                                           |

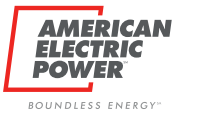

# Two LOAs

## **Differences:**

• Non IDR

## Residential, Interval Historical Energy Usage Data Release:

The above named residential customer authorizes the release of up to 24 months of \_\_\_\_\_\_ kwh data, if available. (**Please fill in the blank with your request**, e.g., Hourly, 30-minute, 15minute, etc.) This information is to be used for pricing of a product or service.

## IDR Data

#### Interval Historical Energy Usage Data Release:

The above named customer authorizes the release of up to 12 months of \_\_\_\_\_\_kwh data, if available. (**Please fill in the blank with your request**, e.g., Summary, IDR, Cap/Tran, Hourly, 30-minute, 15-minute, etc.) Broker/CRES agrees to \$50 charge per SDI, if applicable. This information is to be used for pricing of a product or service.

# **Usage Release Boxes**

Account/SDI Number Release: The above named customer authorizes the release of their Account Number/Service Delivery Identification Number. This information is to be used for one or all of the following: enrollment in a product or service; and/or obtaining usage data for pricing of a product or service.

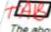

AR Interval Historical Energy Usage Data Release: The above named customer authorizes the release of up to 12 months of if available, (Please fill in the blank with your request, e.g., Summary, IDR, Cap/Tran, Hourly, 30-minute, 15-minute, etc.) Broker/CRES agrees to \$50 charge per SDI, if applicable. This wh data. information is to be used for pricing of a product or service.

- The first box is the customer's authorization to release their SDI number to the CRES/Broker
- The second box is the authorization to retrieve their account usage data
- Please FILL IN THE BLANK with the data you are requesting (summary, IDR, etc.) in the Interval Historical Energy Usage Data Release section

The Business Partner Portal (BPP) is available for you to receive the IDR & Summary data free of charge, 24/7.

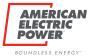

# **Usage Release Boxes**

The usage release box <u>must</u> have the authorized person's **initials**. Per the PUCO Staff, we will not accept check marks or "Xs".

Initial box for release of specific account information to CRES Provider listed above:

Account/SDI Number Release: The above named customer authorizes the release of their Account Number/Service Delivery Identification Number. This information is to be used for one or all of the following: enrollment in a product or service; and/or obtaining usage data for pricing of a product or service.

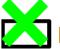

## Interval Historical Energy Usage Data Release:

The above named customer authorizes the release of up to 12 months of \_\_\_\_\_\_kwh data, if available. (Please fill in the blank with your request, e.g., Summary, IDR, Cap/Tran, Hourly, 30-minute, 15-minute, etc.) Broker/CRES agrees to \$50 charge per SDI, if applicable. This information is to be used for pricing of a product or service.

# **COMPLETED LOA**

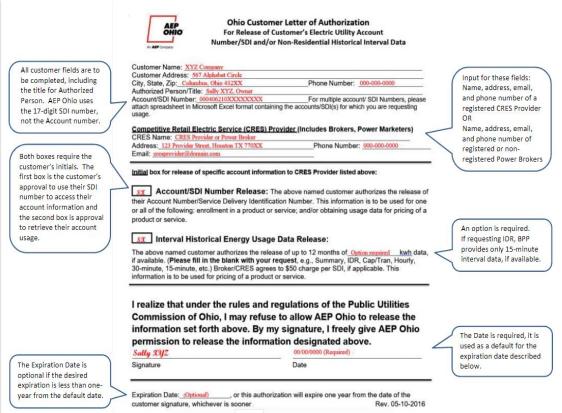

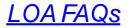

AMERICAN

ELECTRIC POWER

# **Multiple SDI request**

| An AEP Containty                                                                                                    | For Release of Customer's Electric Utility Account<br>Number/SDI and/or Non-Residential Historical Interval Data                                                                                                    |
|----------------------------------------------------------------------------------------------------|----------------------------------------------------------------------------------------------------|
| ustomer Name: ABC                                                                                                    | Company                                                                                                    |
| ustomer Address: 1                                                                                                    | 34 Alphabet Lane                                                                                                    |
| ity, State, Zip: <u>Colur</u><br>uthorized Person/Tit                                                                                                    | bus, Ohio 432XX Phone Number: 000-0000                                                                                                    |
| ccount/SDI Number:                                                                                                    | MULTIPLE For multiple account/ SDI Numbers, please                                                                                                    |
| ttach spreadsheet in N<br>sage.                                                                                                    | crosoft Excel format containing the accounts/SDI(s) for which you are requesting                                                                                                    |
| -                                                                                                    |                                                                                                    |
| ompetitive Retail E                                                                                                    | ectric Service (CRES) Provider (Includes Brokers, Power Marketers)                                                                                                    |
| RES Name: CRES P                                                                                                    | treet, Houston TX 770XX Phone Number: 000-000-0000                                                                                                    |
|                                                                                                    | Those Runnberger                                                                                                    |
| mail: cresprovider@do                                                                                                    | nain.com                                                                                                    |
| nail: <u>cresprovider@do</u><br>titial box for release of<br>titial box for release of titial box for release of<br>titial box for release of titial box for release of titial box for release of titial box for release of the<br>titial box for release of titial box for release of titial box for r                                                                                            | f specific account information to CRES Provider listed above:<br>I Number Release: The above named customer authorizes the release of<br>Service Delivery Identification Number. This information is to be used for one                                                                                                    |
| mail: <u>cresprovider@do</u><br><u>sa</u> Account/SI<br>teir Account Number<br>r all of the following:<br>roduct or service.<br><u>sa</u> Interval His<br>he above named cu:                                                                                                    | If specific account information to CRES Provider listed above:<br>IN Number Release: The above named customer authorizes the release of<br>Service Delivery Identification Number. This information is to be used for one<br>enrollment in a product or service, and/or obtaining usage data for pricing of a<br>torical Energy Usage Data Release:<br>Itomer authorizes the release of up to 12 months of Option required kinh data.                                                                                                    |
| mail: creprovider 2doc<br>itial box for release of<br>a Account/SI<br>beir Account Number<br>r all of the following:<br>roduct or service.<br><u>SC</u> Interval His<br>he above named cus<br>available. (Please fi<br>o-minute, 15-minute.                                                                                                    | f specific account information to CRES Provider listed above:<br>I Number Release: The above named customer authorizes the release of<br>Service Delivery Identification Number. This information is to be used for one<br>enrollment in a product or service, and/or obtaining usage data for pricing of a<br>torical Energy Usage Data Release:                                                                                                    |
| mail: <u>cresponder@do</u><br>itital box for release of<br><u>scr</u> Account/SI<br>teir Account Number<br>r all of the following:<br><u>scr</u> Interval His<br>he above named cut<br>available. (Please fit<br>hormation is to be us<br>realize that un<br>commission of<br>nformation set<br>vermission to r                                                                                                    | f specific account information to CRES Provider listed above:<br>I Number Release: The above named customer authorizes the release of<br>Service Delivery Identification Number. This information is to be used for one<br>enrollment in a product or service, and/or obtaining usage data for pricing of a<br>torical Energy Usage Data Release:<br>tomer authorizes the release of up to 12 months of <u>Optice required</u> kinh data,<br>In the blank with your request, e.g., Summary, IDR, Cap/Tran, Hourly,<br>in the blank with your request, e.g., Summary, IDR, Cap/Tran, Hourly,<br>etc.) Droken/CRES agrees to 550 charge per SDI, if applicable. This<br>ad for pricing of a product or service.<br>der the rules and regulations of the Public Utilities<br>Ohio, I may refuse to allow AEP Ohio to release the<br>forth above. By my signature, I freely give AEP Ohio<br>elease the information designated above. |
| mail: <u>cressovider@do</u><br>ititial box for release of<br><u>sca</u> Account/SI<br>teir Account Number<br>rel of the following:<br><u>sca</u> Interval His<br>he above named cu:<br>available. (Please ti<br>he above named cu:<br>available. (Please ti<br>he above named cu: | f specific account information to CRES Provider listed above:<br>I Number Release: The above named customer authorizes the release of<br>Service Delivery Identification Number. This information is to be used for one<br>inrollment in a product or service, and/or obtaining usage data for pricing of a<br>torical Energy Usage Data Release:<br>Iomer authorizes the release of up to 12 months of <u>Optice recursel</u> kn/h data,<br>in the blank with your request e.g. Summary. DIR Cap/Tran. Houry,<br>etc.) Broker/CRES agrees to \$50 charge per SDI, if applicable. This<br>ed for pricing of a product or service.<br>Her the rules and regulations of the Public Utilities<br>Ohio, I may refuse to allow AEP Ohio to release the<br>forth above. By my signature, I freely give AEP Ohio                                                                                                    |

.

AMERICAN

ELECTRIC POWER<sup>®</sup>

## Page 2 of 2

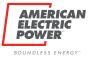

- Upload LOA for an SDI number
  - Active for a year within BPP

View your company's LOAs on file
 Any LOA uploaded is visible by your employees

- Terminate any LOA on file
  - Bad LOA loaded? Terminate and upload a new one

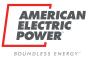

# **BPP Add LOA**

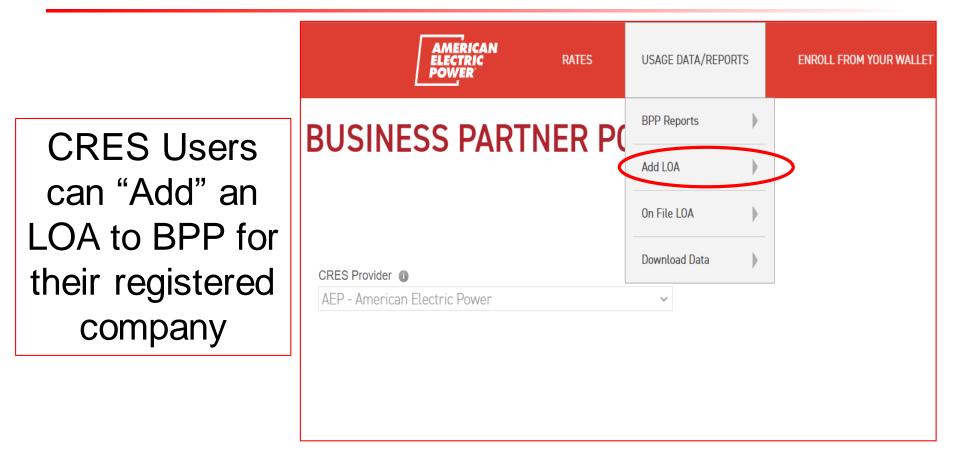

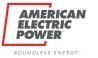

# **BPP Add LOA**

# Insert the specific customer's SDI number.

## LOA's Effective Dates for BPP

## RATES USAGE DATA/REPORTS BUSINESS PARTNER PORTAL INTERVAL DATA LETTER OF AUTHORIZATION ENTRY SDI 🔘 After typing SDI, press enter or tab out to view customer info... CRES Provider AEP - American Electric Power $\sim$ Start Date @ 4/14/2022 End Date 4/14/2023 LOA Image Choose File No file chosen Save Link to blank LOA form merican Electric Power - Copyright 2011

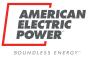

# **BPP Download Data**

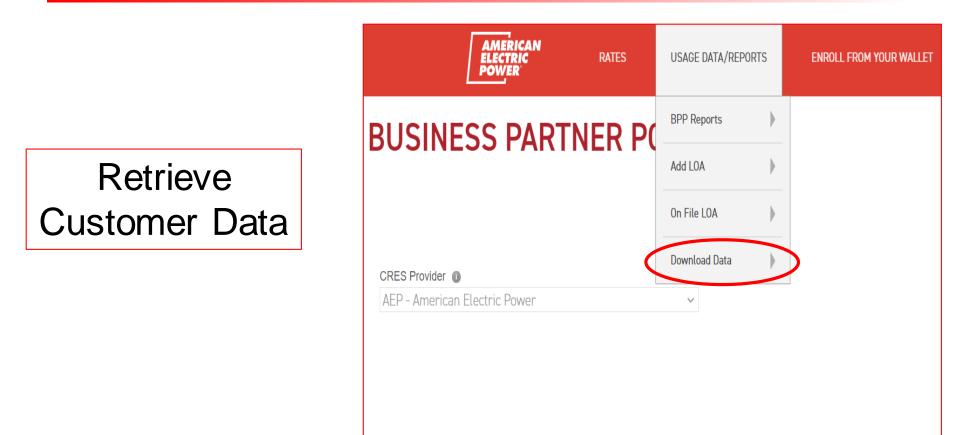

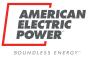

# **BPP Download Data**

Insert the specific customer's SDI number. **BUSINESS PARTNER PORTAL** 

#### **OBTAIN USAGE DATA**

View / Download Cumulative and Interval Data.

• Monthly cumulative data is provided for up to 12 months. AMI Interval data, in 15-minute usage increments, is provided up to 24 months.

RATES

- · Actual customer data available may be less.
- All data presented is billed quality data and could be up to 30 days old.
- Cumulative data and customer attributes are viewable on a separate detailed screen by clicking the SDI. Cumulative data is also available for download.

**USAGE DATA/REPORTS** 

ENROLL FROM YOUR WALLET

Interval data is only available for download.

SDI 🔘

Cres Provider 
AEP - American Electric Power 
Search

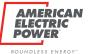

# **BPP** Download Data

| AMERICAN<br>ELECTRIC RATES USAGE DATA/REPORTS ENROLL FROM YOUR WALLET LDA AUDIT SCB DATA SYS ADMIN<br>POWER                                                                                                    |
|----------------------------------------------------------------------------------------------------|
| BUSINESS PARTNER PORTAL                                                                                                    |
| Wetcome: Septunio J. Lopore (American Electric Power) A 👔 Lopora 🦾 🚊 😨                                                                                                    |
| OBTAIN USAGE DATA                                                                                                    |
| View / Download Cumulative and Interval Data. View / Download Cumulative data is provided for up to 12 months. AMI Interval data, in 15-minute usage increments, is provided up to 24 months. Actual customer data available may be less. Alt data presented is billed quality data and could be up to 30 days old. Cumulative data and customer attributes are viewable on a separate detailed screen by clicking the SDI. Cumulative data is also available for download. Interval data is only available for download. |
| SDI 🗶                                                                                                    |
| Cres Provider  AEP - American Electric Power                                                                                                    |
| Search<br>Click a link to view SDI's summary data                                                                                                    |
| SDI     Interval Data     LOA     EAR       Yes     NO     EIR                                                                                                    |
| Select cumulative or interval data for the download. Data is returned in .csv format.<br>Must have Valid Letter of Authorization on file for this SDI to choose Interval, otherwise must choose Cumulative.                                                                                                    |
| Cumulative (one entry per month) Interval (15 minute increments)                                                                                                    |
| By clicking, the party seeking the customer information associated with the inquiry hereby certifies that it is entitled to such information pursuant to applicable law, and that the party seeking the information has obtained the consent of the customer to acquire such information for America Electric Power (AEP).                                                                                                    |

#### AMERICAN ELECTRIC POWER<sup>®</sup>

# **BPP LOA On File**

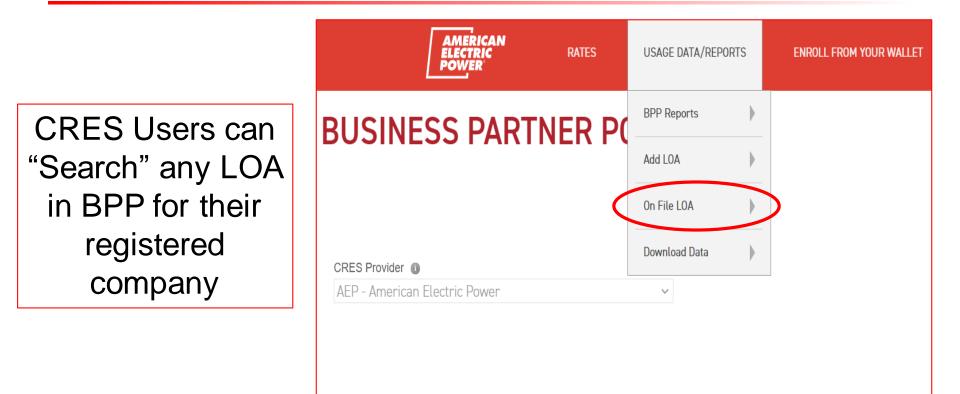

# **BPP LOA On File**

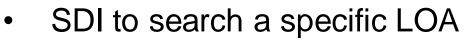

- Blank to search everything
- Interval or Enroll from Wallet

#### SUCCESS: A LOA FOR THESE LISTED SDIS HAVE BEEN FOUND

AMERICAN

ELECTRIC

## **BUSINESS PARTNER PORTAL**

AMERICAN ELECTRIC

RATES

**USAGE DATA/REPORTS** 

#### VIEW LETTER OF AUTHORIZATION ON FILE

| SDI 🔘                         |   |
|-------------------------------|---|
|                               |   |
| CRES Provider (1)             |   |
| AEP - American Electric Power | ~ |
| Start Date Begin Range 💿      |   |
|                               |   |
| Start Date End Range 🔘        |   |
|                               |   |
| LOA Type 🔞                    |   |
| Interval 🗸                    |   |
|                               |   |
| Search                        |   |

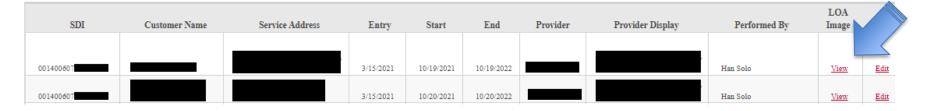

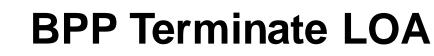

#### SUCCESS: A LOA FOR THESE LISTED SDIS HAVE BEEN FOUND

DOW

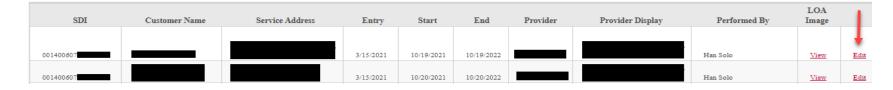

#### INTERVAL DATA LETTER OF AUTHORIZATION EDIT / TERMINATE

- "EDIT" will terminate an LOA
  - Start date is not changed
- End date as of current date

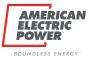

# **BPP Terminate LOA**

| SDI 🕕                         |   |   |  |
|-------------------------------|---|---|--|
| 001400607                     |   |   |  |
| CRES Provider 0               |   |   |  |
| AEP - American Electric Power |   | ~ |  |
| Start Date 📵                  |   |   |  |
| 10/19/2021                    |   |   |  |
| End Date 🕕                    | - |   |  |
| 10/19/2022                    |   |   |  |
| Comments 🕕                    |   |   |  |
| select                        | • |   |  |
|                               |   |   |  |
| Save                          |   |   |  |
|                               |   |   |  |
|                               |   |   |  |

| Comments ()                         |
|-------------------------------------|
| select 🗸                            |
| select                              |
| Customer Request. Did not Authorize |
| Customer Request. Changed Mind      |
| Customer Request. Other             |
| CRES Requested Change               |
| Data Entry Error                    |

- Select a reason to terminate
  - Save
  - Upload new LOA

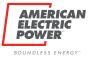

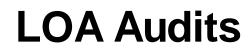

• With PUCO Staff's direction, we require audits to confirm LOAs are received and completed properly

• In 2019, our first audit was completed

 If the effective dates of the LOA fall within the time period being audited, it is considered an "active" LOA and can be selected

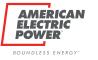

# **LOA Audits**

- Performed AT LEAST once year
- Not performed within 30 days of the previous audit
- The time period covered during an audit will not overlap a previous audit period
- AEP Ohio LOAs completed incorrectly will fail audit

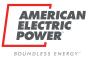

# **LOA Audits**

# IDR Access Consequences

- 1<sup>st</sup> failed audit:
  - suspension from BPP for 30 days
- 2<sup>nd</sup> failed audit:
  - suspension from BPP for 90 days
- 3<sup>rd</sup> failed audit:
  - suspension from BPP for 1 year

\*Only the IDR download capabilities will be suspended for the entire CRES\*

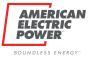

# Summary

- BPP is free 24/7 for summary and IDR data
- Complete the LOA in its entirety, including the CRES/Broker section
- The **customer** must **initial** the usage release boxes
  - Not someone from the CRES and/or Broker
- If the LOA is for *multiple* SDIs, write "multiple" on the account number/SDI line in section 1
  - Multiple SDI numbers go on an additional page (uploaded along with the LOA in one submission)
- The CRES Provider assumes responsibility for any LOA uploaded on behalf of their company

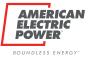

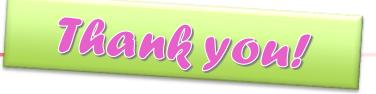

# **Questions?**

## Email: <u>ohiochoiceoperation@aep.com</u>

Checkout our LOA FAQs on AEP Ohio's CRES provider Page